## *CENTRO DE RECURSOS DE LA BIBLIOTECA DE DERECHO*

## *Procedimientos: cómo hacer que el juez firme la orden de modificar*

*PASO 1 Sacar (2) copias de los siguientes documentos: \**

*"Orden de modificación de tiempo a pasar con el padre o la madre y manutención de menores" "Plan para crianza de los hijos"*

*"Orden de manutención de menores" (si corresponde)*

*"Orden para detener una Orden de retención de ingresos" (si corresponde)*

*PASO 2 Separe sus documentos en tres (3) juegos: un juego de originales y uno de copias.*

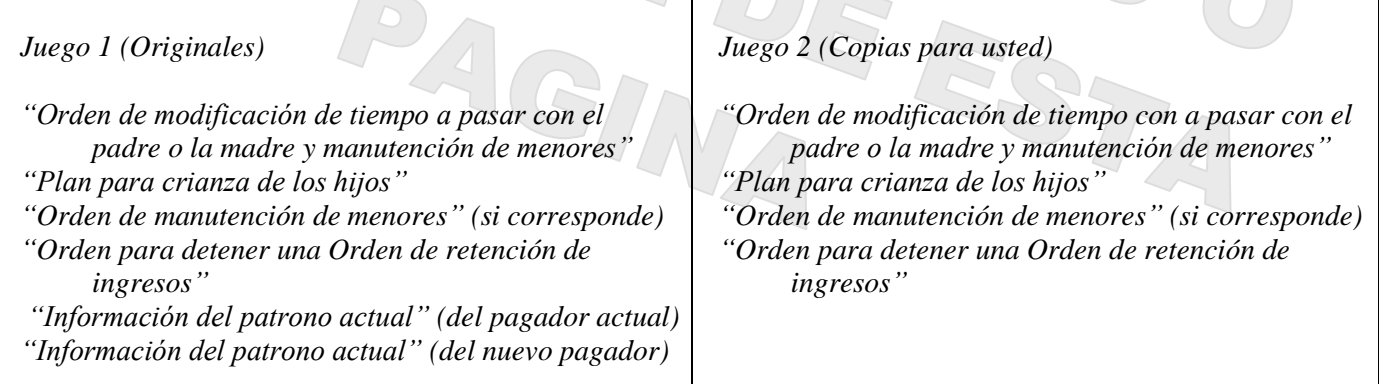

*Juego 3 (Copias para la otra parte) "Orden de modificación de tiempo con a pasar con el padre o la madre y manutención de menores" "Plan para crianza de los hijos" "Orden de manutención de menores" (si corresponde) "Orden para detener una Orden de retención de ingresos"*

*PASO 3 Lleve los documentos a su audiencia por incumplimiento del tribunal o al juicio para que el juez los revise y firme si los aprueba.*